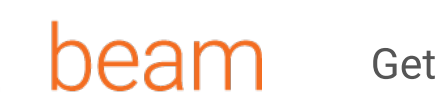

### **Contribute**

# Become a Beam Commiter!

An Apache Beam committer takes many forms. There are many actions other than coding that build the trust we place in a committer - code review, design discussion, user support, community outreach, improving infrastructure, documentation, project management, etc.

# What does it mean being a commiter?

An Apache Beam committer has write access to the repository for merging pull requests, but you don't have to be a code contributor to become a committer. Becoming a committer means that you have the project's trust. Read the ASF documentation for more about being a committer in the Apache Software Foundation.

The PMC makes someone a committer via nomination, discussion, and then majority vote. We use data from as many sources as possible to inform our reasoning.

# What are the traits of an Apache Beam Commiter?

Knows, upholds, and reinforces the Apache Software Foundation code of conduct. To learn more see the ASF documentation.

Knows, upholds, and reinforces the responsibilities of an Apache Software Foundation committer. To learn more see the ASF documentation.

Knows, upholds, and reinforces the Beam community's practices. To learn more see our best practices!

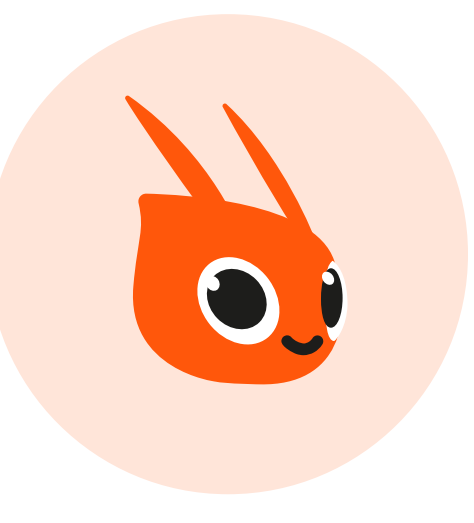

#### Commiters

- Commiter guide
- Release guide
- Get help
- Technical docs
- Testing guide
- Pre-commit
- Transform style
- Runner auth
- Design docs
- Policies
	- Jira priorities
	- Pre-commit list
	- Post-commit test
	- Release blockers

#### Become a commiter

Get started contributing

Short description with hyperlinks.

Beam Technical commiters

# Different ways you can contribute to the Apache Beam

Short description with hyperlinks.

## Non-technical commiters

Short description with hyperlinks.

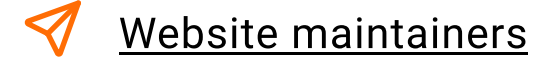

#### Commiter definition

Ways to contribute to Apache Beam

Apache Beam Commiter Traits

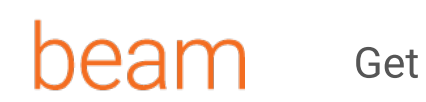

Te

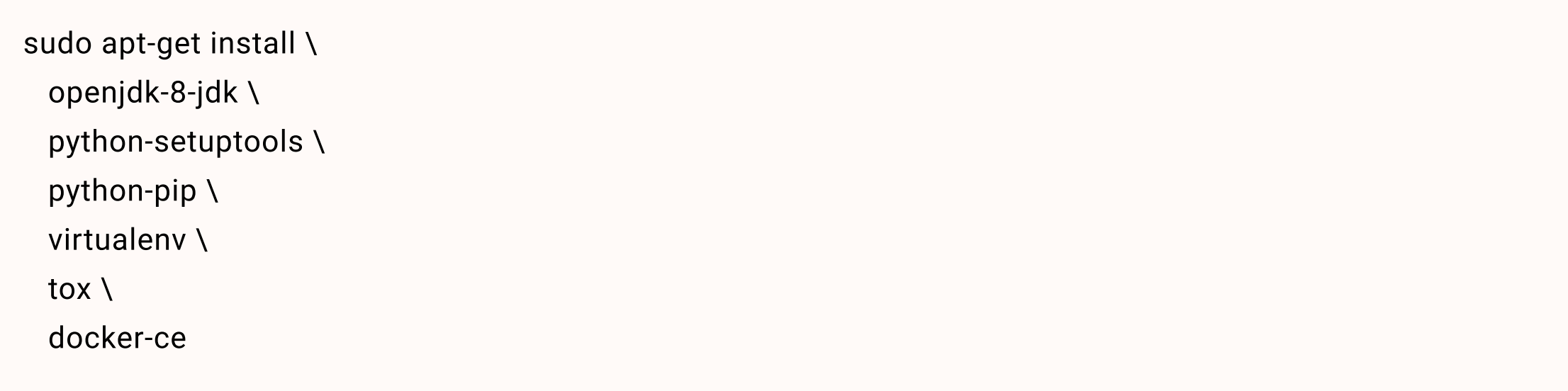

\$ export GOPATH=`pwd`/sdks/go/examples/.gogradle/project\_gopath

\$ go get github.com/linkedin/goavro

Below is a tutorial for contributing code to Beam, covering our tools and typical process in detail.

You also need to install Go.

Once Go is installed, install goavro:

Linux users should configure their machines for sudoless Docker.

- $\rightarrow$  Consider subscribing to the dev@ mailing list, especially if you plan to make more than one change or the change will be large. All decisions happen on the public dev list.
- (Optionally) Join the #beam channel of the ASF slack.
- Create an account on Beam issue tracker (JIRA) (anyone can do this).

- $\rightarrow$  Find or create an issue in the Beam issue tracker (JIRA). Tracking your work in an issue will avoid duplicated or conflicting work, and provide a place for notes. Later, your pull request will be linked to the issue as well.
- $\rightarrow$  If you want to get involved but don't have a project in mind, check our list of open starter tasks, https://s.apache.org/beam-starter-tasks.
	-
- Assign the issue to yourself. To get the permission to do so, email the dev@ mailing list to introduce yourself and to be added as a contributor in the Beam issue tracker including your ASF Jira Username. For example this welcome email.
- If your change is large or it is your first change, it is a good idea to discuss it on the dev@ mailing list.
- For large changes create a design doc (template, examples) and email it to the dev@ mailing list.

Foundation (ASF).

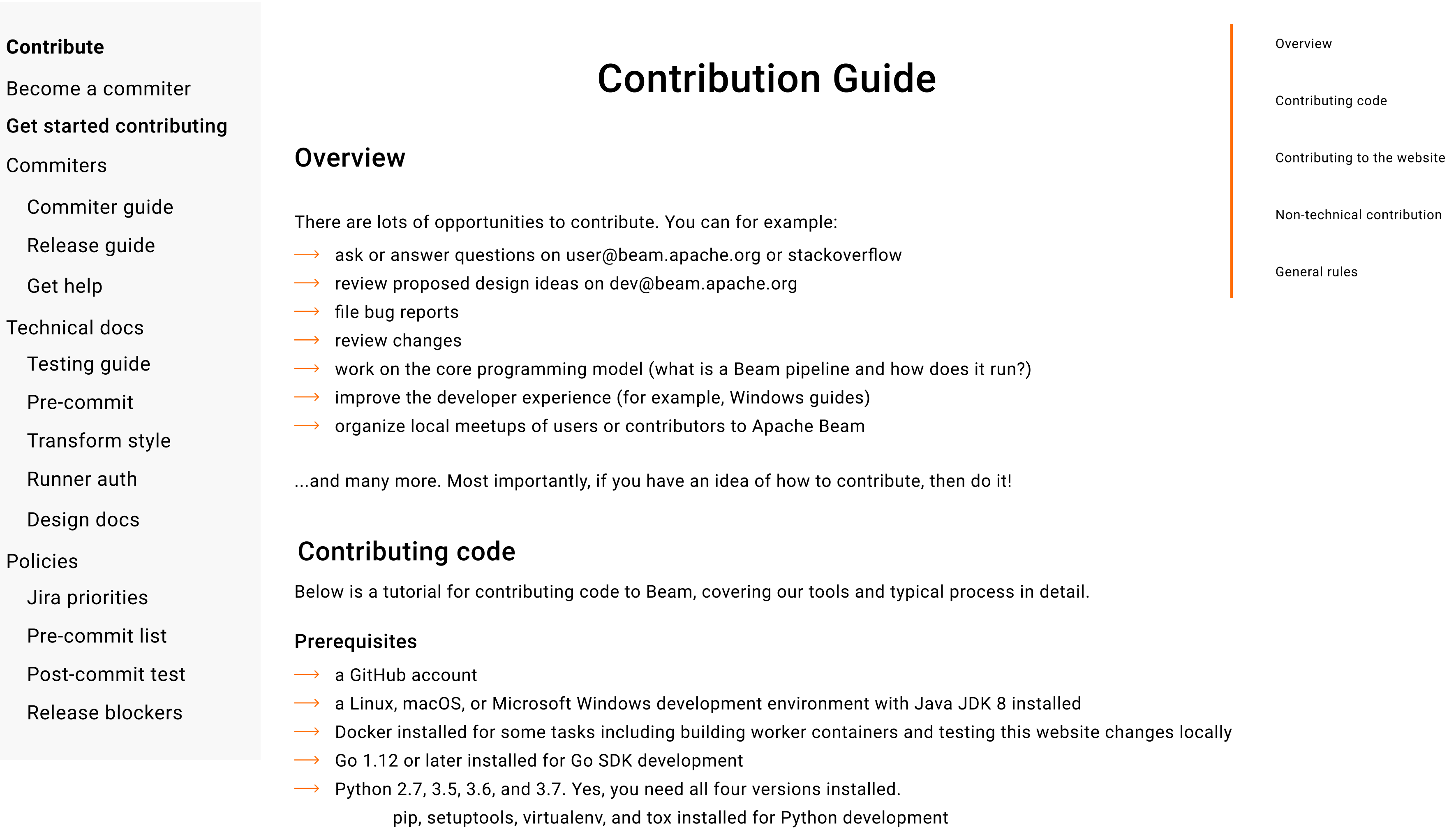

 $\rightarrow$  for large contributions, a signed Individual Contributor License Agreement (ICLA) to the Apache Software

## Connect With the Beam community

## Share your intent